## Error: User modify failed. Cannot modify user on this node: Authentication by SSH key not supported!

634 Rakhi September 8, 2023 [Common Errors & Troubleshooting](https://www.ezeelogin.com/kb/category/common-errors-troubleshooting/4/) 1089

Error: User modify failed. Cannot modify user on this node: Authentication by SSH key not supported!

OR

Error: User modify failed. Cannot modify user on other nodes: Authentication by SSH key not supported!

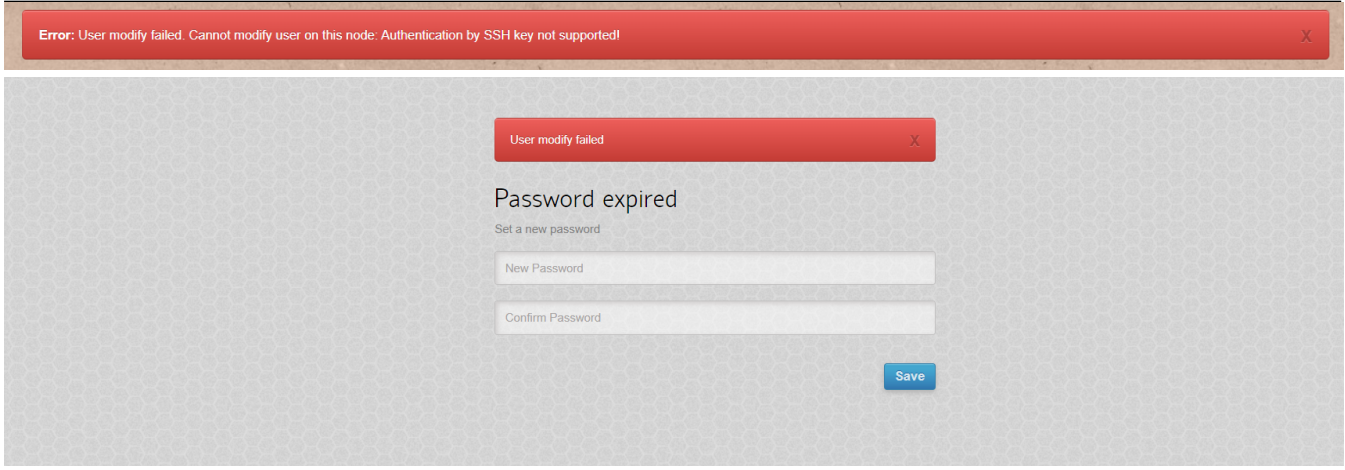

This error occurs if you have disabled key authentication for the root user.

The master and slave nodes should enable key authentication for the root user to modify users.

1. Run the following command to check if the key Authentication is enabled or not.

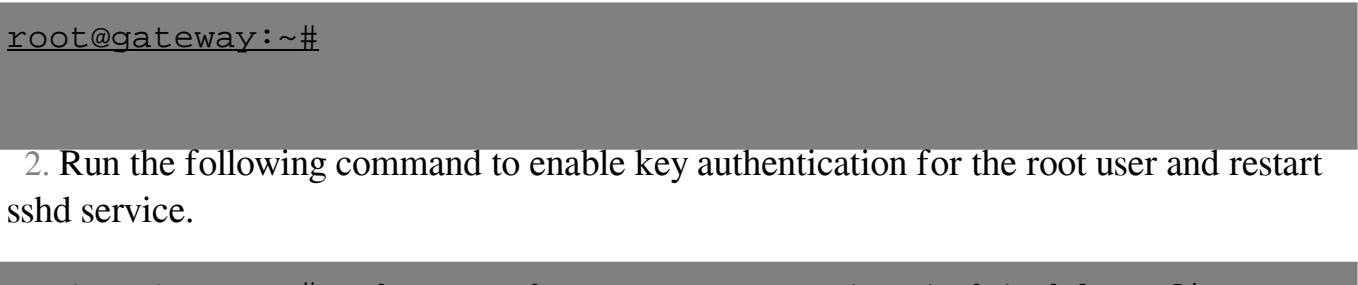

[root@gateway:~#](mailto:root@gateway:~#) echo "Match User root" >> /etc/ssh/sshd\_config ; echo "PubkeyAuthentication yes" >> /etc/ssh/sshd\_config

root@gateway: $~+$ #

Online URL:

[https://www.ezeelogin.com/kb/article/error-user-modify-failed-cannot-modify-user-on-this-node](https://www.ezeelogin.com/kb/article/error-user-modify-failed-cannot-modify-user-on-this-node-authentication-by-ssh-key-not-supported-634.html)[authentication-by-ssh-key-not-supported-634.html](https://www.ezeelogin.com/kb/article/error-user-modify-failed-cannot-modify-user-on-this-node-authentication-by-ssh-key-not-supported-634.html)